## **GUIDELINES FOR PURCHASE OF SURVEILLANCE CAMERAS**

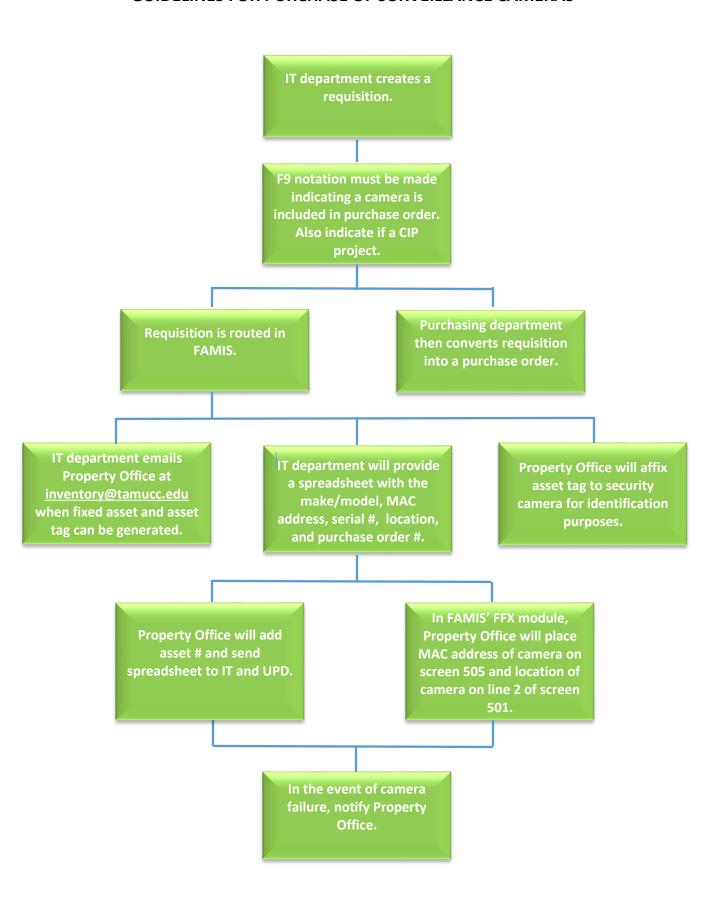